## IDAHO STATE VETERANS CEMETERY MARKER INSCRIPTION REQUEST

10100 Horseshoe Bend Rd. Boise, ID 83714

Phone: (208) 780-1340 Fax: (208) 780-1341 Email: BoiseCemetery@veterans.idaho.gov

This form must be submitted to the cemetery office on the day of interment.

| FY 202                                            | 24          |            |                     |             |              |             |                          |      |      |      |               | Se   | ee Iı | ıstı         | ruc    | tior | ıs C                                                                                                    | n N          | lex       | t Pa                                                                                                    | ıge                 |                 |      |                                            |               |                                                                                                    |
|---------------------------------------------------|-------------|------------|---------------------|-------------|--------------|-------------|--------------------------|------|------|------|---------------|------|-------|--------------|--------|------|----------------------------------------------------------------------------------------------------|--------------|-----------|----------------------------------------------------------------------------------------------------|---------------------|-----------------|------|--------------------------------------------|---------------|----------------------------------------------------------------------------------------------------|
| F<br>NAM                                          |             |            |                     |             |              |             | IF(                      | OF   | RM   | [A!  | ΓI            | OI   | N:    | Au           | ıton   | nati | call                                                                                                    | ly fo        | orm       | atte                                                                                                    | ed a                | cco             | rdi  | ing                                        | to r          | egulations & space available.                                                                                                    |
| FIRST NAME (or Initial)                           |             |            |                     |             |              |             | MIDDLE NAME (or Initial) |      |      |      |               |      |       |              |        |      |                                                                                                    |              |           | LAST NAME                                                                                                  |                     |                 |      |                                            |               |                                                                                                    |
| Date of<br>Birth:                                 |             |            |                     |             |              |             | Date of Death:           |      |      |      |               |      |       |              |        | Emb  |                                                                                                    |              |           |                                                                                                    |                     | E1              | mble | lem #: (Optional; See next page) or ☐ None |               |                                                                                                    |
| If De<br>Vete                                     |             |            |                     |             |              |             |                          |      |      |      |               |      |       |              |        |      | Vet                                                                                                    | ters         | an's      | : Se                                                                                                    | rvia                | ъ F             | 2r2  | and                                        | ·h·           |                                                                                                    |
| War<br>  Wo                                       | Ser<br>orld | vice<br>Wa | e: <i>(</i><br>r II | <b>Ор</b> ( | tion<br>] Ko | al)<br>orea | a [                      | _ v  | ietr | ıam  | ı 🗌           | Pe   | rsia  | n G          | ulf    |      | Val<br>□ I                                                                                                    | lor<br>Legi  | Me<br>ion | dal<br>of M                                                                                                | s: <i>(</i><br>Ieri | <i>Opt</i><br>t | tio  | na<br>Pu                                   | l & l<br>rple | Proof Required)<br>Heart                                                                                                    |
| $\mathbf{A}\mathbf{D}$                            |             |            |                     |             |              |             |                          |      |      |      |               |      |       |              |        |      |                                                                                                    |              |           |                                                                                                    |                     |                 |      |                                            |               | Punctuation is limited to:                                                                                                    |
| CASK                                              | ET I        | BUF        | RIA                 | L H         | EAI          | DST         | ON                       | E:   | (L   | IMI7 | T: <b>1</b> 5 | 5 SF | PACI  | E <b>S</b> P | PER    | LIN  | E)                                                                                                    | AFOR         | 49.47     |                                                                                                    | \$1 1 a a a         | FERME           |      | \$ 1978                                    |               | & () - : / ' II                                                                                                    |
|                                                   |             |            |                     |             |              |             |                          |      |      |      |               |      |       |              |        |      | 1                                                                                                    |              | IIII      |                                                                                                    |                     | 1 1             | -    |                                            |               | Èè Éé Ãã Ā ë<br><mark>No Commas,</mark>                                                                                                    |
|                                                   |             |            |                     |             |              |             |                          |      |      |      |               |      |       |              |        |      |                                                                                                    | <b>/////</b> |           | S OLUEL                                                                                                    |                     | A               | m    |                                            |               | Quotation Marks, etc.                                                                                                    |
|                                                   |             |            |                     |             |              |             |                          |      |      |      |               |      |       |              |        |      |                                                                                                    |              |           |                                                                                                    |                     |                 |      |                                            |               | Niche Cover: Two emblems can be inscribed at top whe second person added.                                                                     |
| COLUMBARIUM NICHE COVER: (LIMIT: 13 SPACES PER LI |             |            |                     |             |              |             |                          |      |      | LINE | NE)           |      |       |              |        |      |                                                                                                    |              |           | Urn Flat Marker: One line of inscription is generally availab when second person's name & dates are added. |                     |                 |      |                                            |               |                                                                                                    |
|                                                   |             |            |                     |             |              |             |                          |      |      |      |               |      |       |              |        |      | SHAPE STATE OF THE STATE OF THE |              |           |                                                                                                    |                     |                 |      |                                            |               | Scatter Garden/ Memorial: "In Memory Of" included. When second person's name & dates are added, no additional space for inscription is common |
| URN I                                             | FLA         | T M        | AR                  | KE          | R: (         | (LIN        | IIT:                     | 27   | SPA  | CES  | S PE          | R L  | INE)  | )            |        |      |                                                                                                    |              | 9         | 5 - 1                                                                                                    |                     |                 |      |                                            |               | Spouse Only Markers Include: "Wife Of / Husband Of"                                                                                           |
|                                                   |             |            |                     |             |              |             |                          |      |      |      |               |      |       |              |        |      |                                                                                                    |              |           |                                                                                                    |                     |                 |      |                                            |               | Veteran's Name, Rank & Branch                                                                                                    |
|                                                   |             |            |                     |             |              |             |                          |      |      |      |               |      |       |              |        |      |                                                                                                    |              |           |                                                                                                    |                     |                 |      |                                            |               |                                                                                                    |
|                                                   |             |            |                     |             |              |             |                          |      |      |      |               |      |       |              |        |      |                                                                                                    |              |           |                                                                                                    |                     |                 |      |                                            |               |                                                                                                    |
| SCAT                                              | TEF         | RGA        | RI                  | EN          | i/ M         | IEM         | IOR                      | IAI  | . M. | ARI  | KER           | R: ( | LIMI  | T: <b>2</b>  | 2 S    | PAC  | ES I                                                                                                    | PER          | LINI      | Ε)                                                                                                    | <u>, l</u>          |                 | I    | 1                                          | l             |                                                                                                    |
|                                                   |             |            |                     |             |              |             |                          |      |      |      |               |      |       |              |        |      |                                                                                                    |              |           |                                                                                                    |                     |                 |      |                                            |               |                                                                                                    |
| I unde                                            | ersta       | and        | thai                | t the       | e infe       | orm         | atio                     | n al | bove | wil  | l be          | aut  | oma   | itica        | ally i | form | atte                                                                                                    | ed a         | ccoi      | din.                                                                                                    | ı<br>g to           | reg             | ula  | itio                                       | ns &          | space available. <b>Once submitted</b> ,                                                                                                    |

the cemetery will **only** accept changes if a **factual error** has occurred. The marker is **delivered** approximately 6-12 weeks after ordered; placement times then vary.

| Signature of Next of Kin or Authorized Representative: | Relationship: | Date: |
|--------------------------------------------------------|---------------|-------|
|--------------------------------------------------------|---------------|-------|

## "REQUIRED INFORMATION" is automatically formatted according to regulations & space available.

- All grave markers, for veterans and spouses alike, will include: Name of Deceased, DOB/DOD and Veteran's name/rank/service branch. All other information is optional and subject to space available.
- The name line can only contain the name and suffix (Jr, Sr, III). Diminutives (i.e. Bill for William) or Maiden Names are allowed.

## "TERMS OF ENDEARMENT" is placed below the required information, and is subject to space available.

- Use this space for nicknames, professional titles, specific battles, words, phrases or other info not already indicated above.
- Number of lines available vary by plot type. Please write what you would like & the office will arrange & notify of any exclusions.
- This can be updated when the second person is laid to rest and a new marker is ordered.

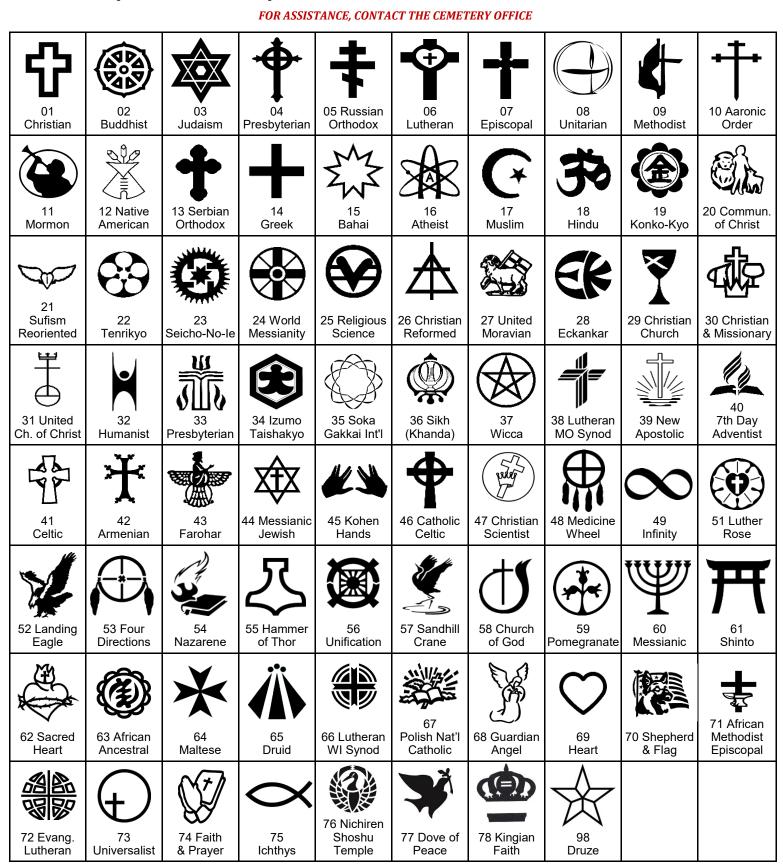